eVidyalaya Half Yearly Report

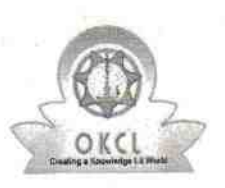

Department of School & Mass Education, Govt. of Odisha

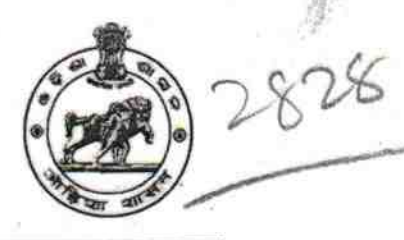

## School Name: GANJAM GIRLS HIGH SCHOOL Block: U DISE: District : **GANJAM** 21193101101 **GANJAM NAC**

Report Create Date: 0000-00-00 00:00:00 (42069)

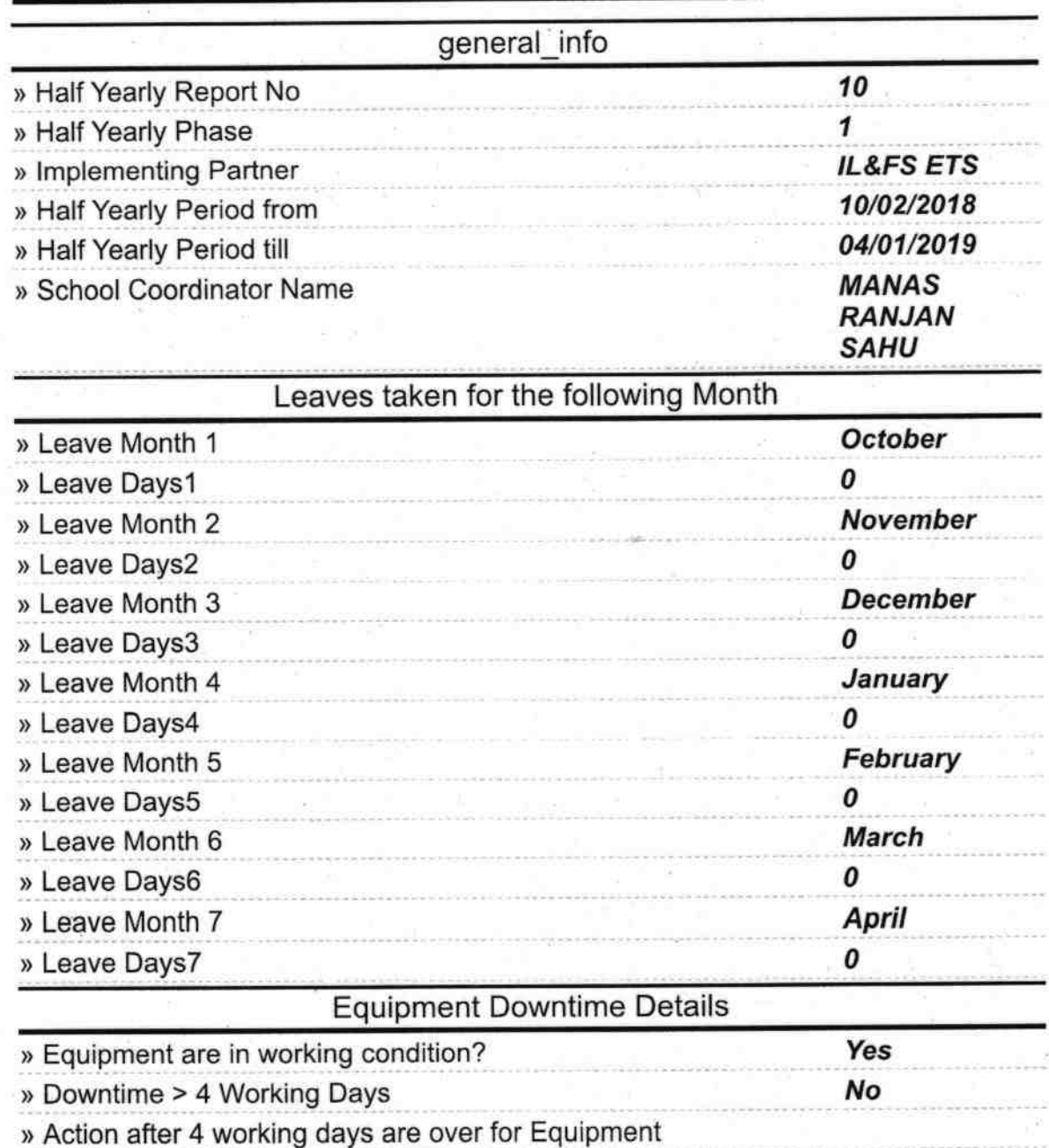

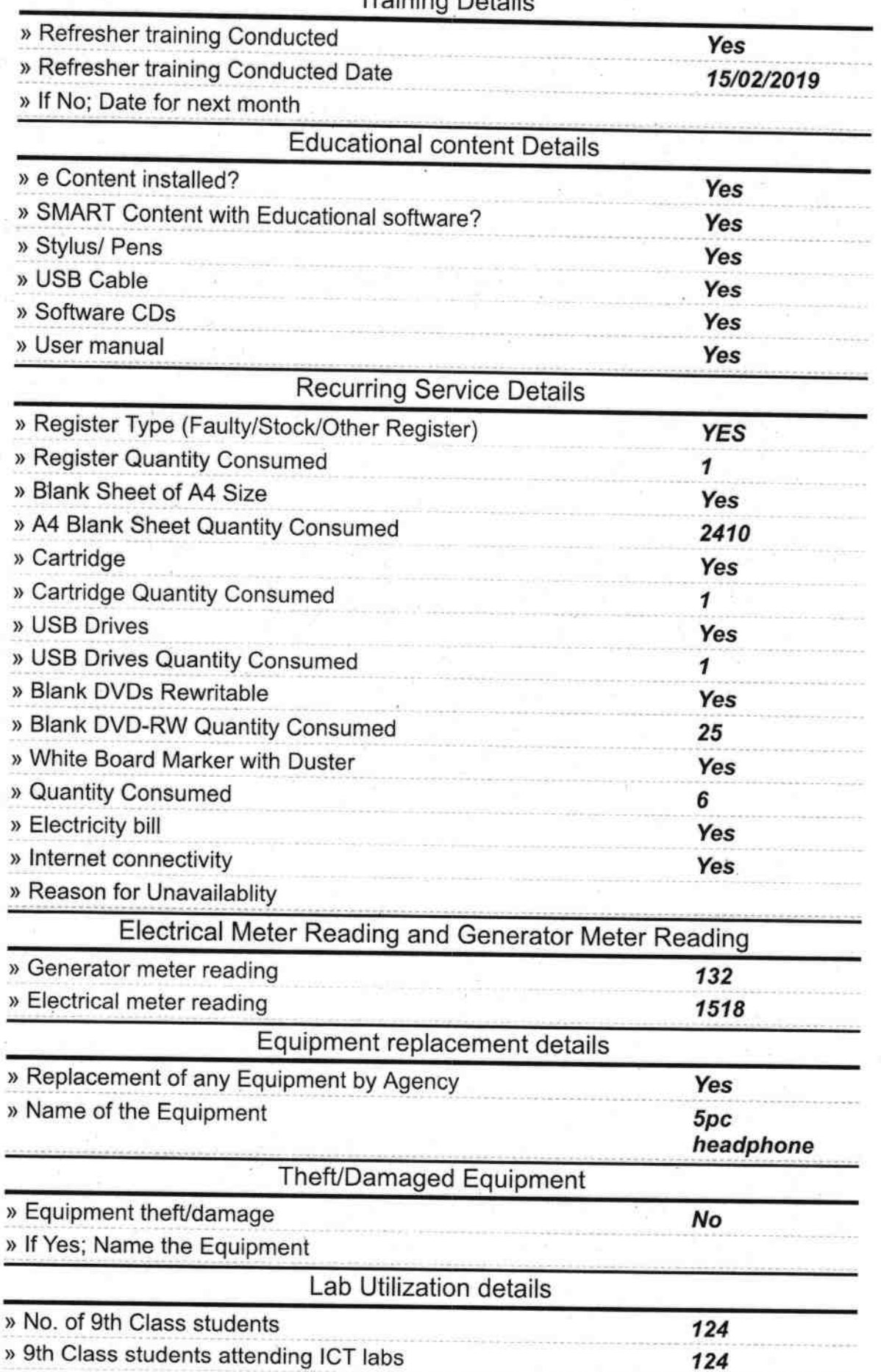

Training Details

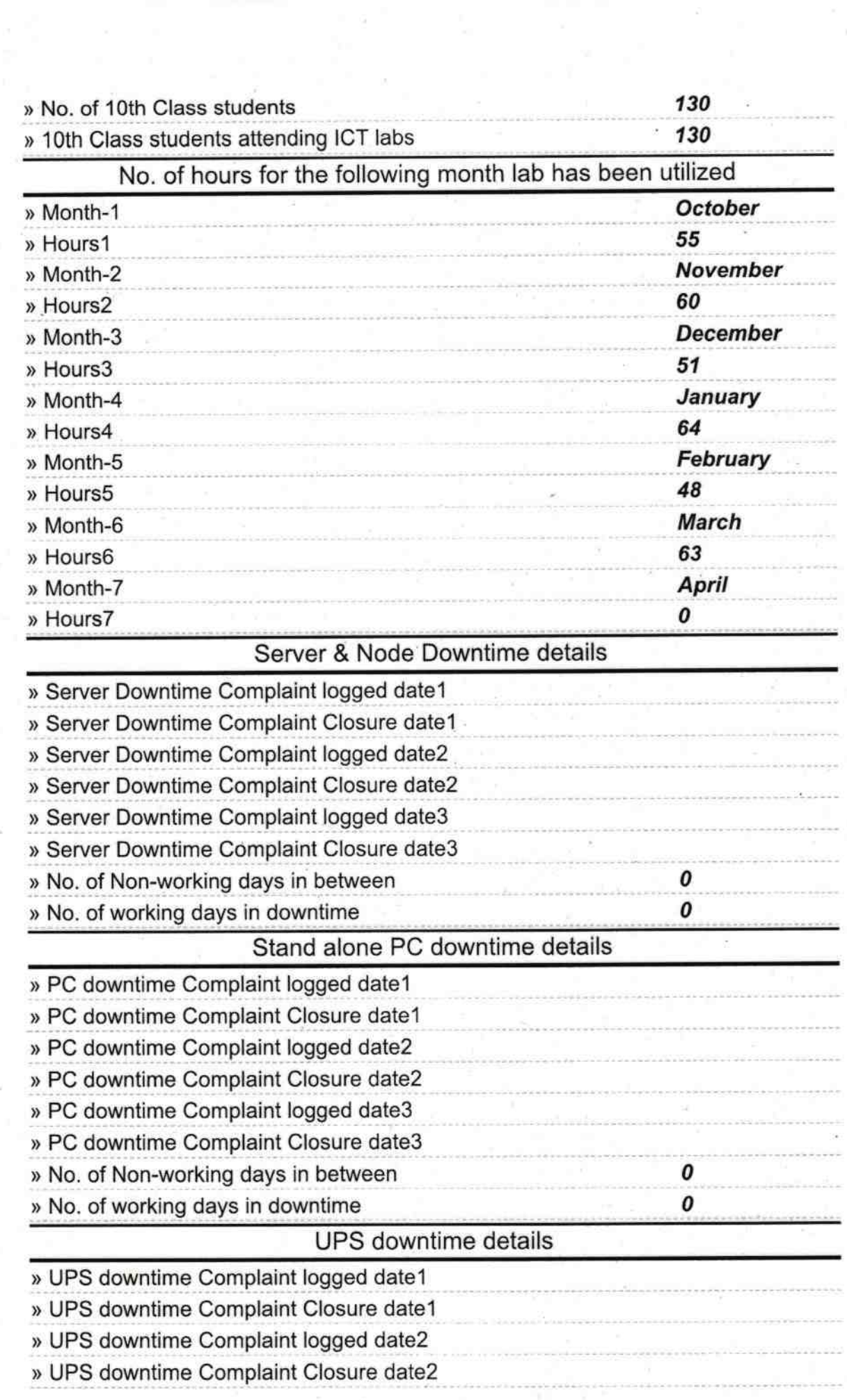

 $\tilde{\omega}$ 

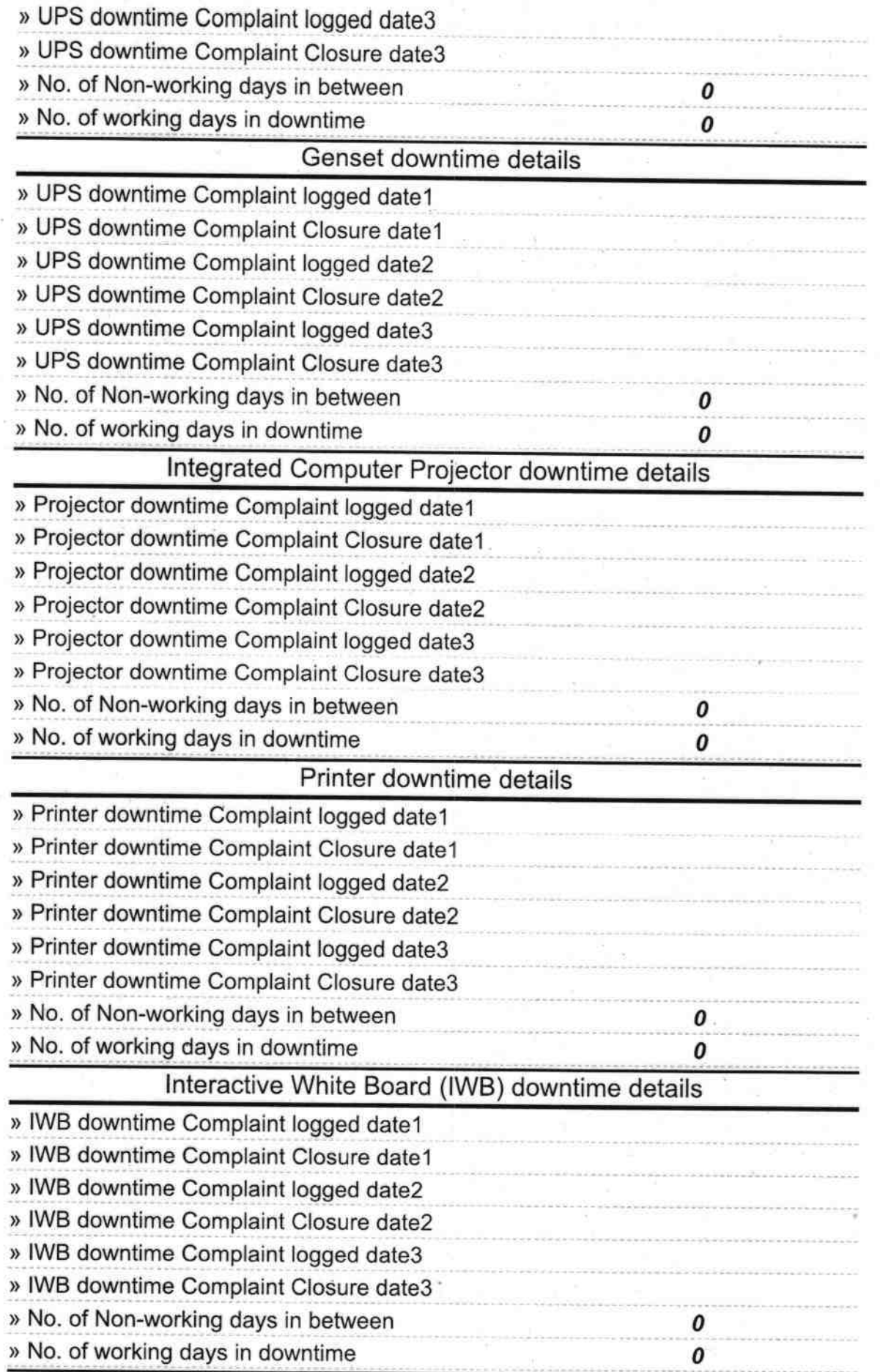

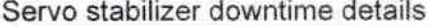

 $\mathbf{S}^{\mathcal{A}}_{\mathcal{A}^{\mathcal{A}}_{\mathcal{A}^{\mathcal{A}}_{\mathcal{A}}}}$ 

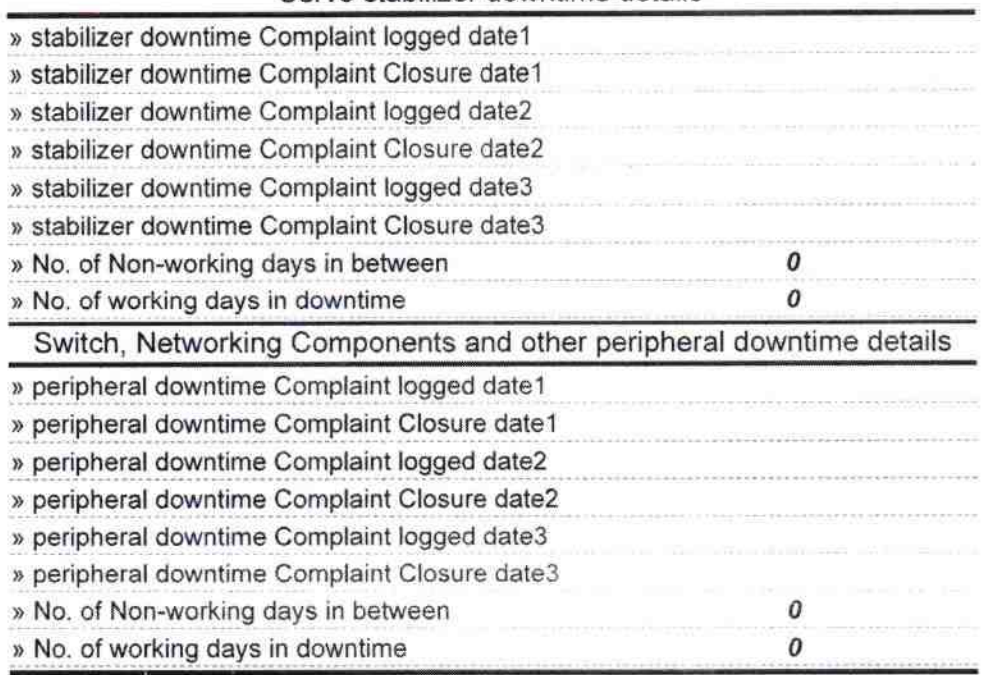

Headmistress 3/3/2019